# React + Reflex

Harmonizing TypeScript and Haskell with Functional Reactive Programming

*Ryan Trinkle Partner, Obsidian Systems MuniHac 2023*

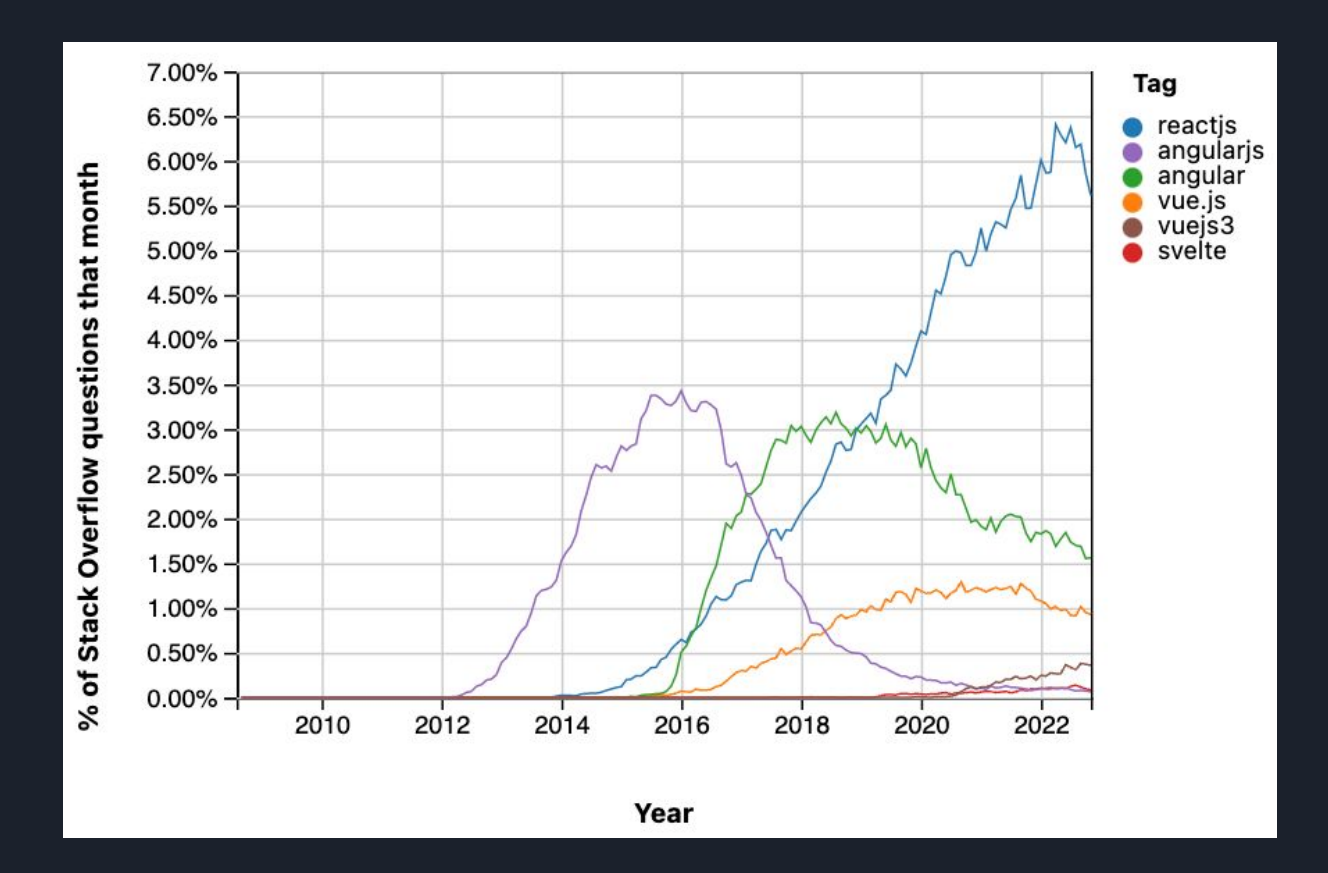

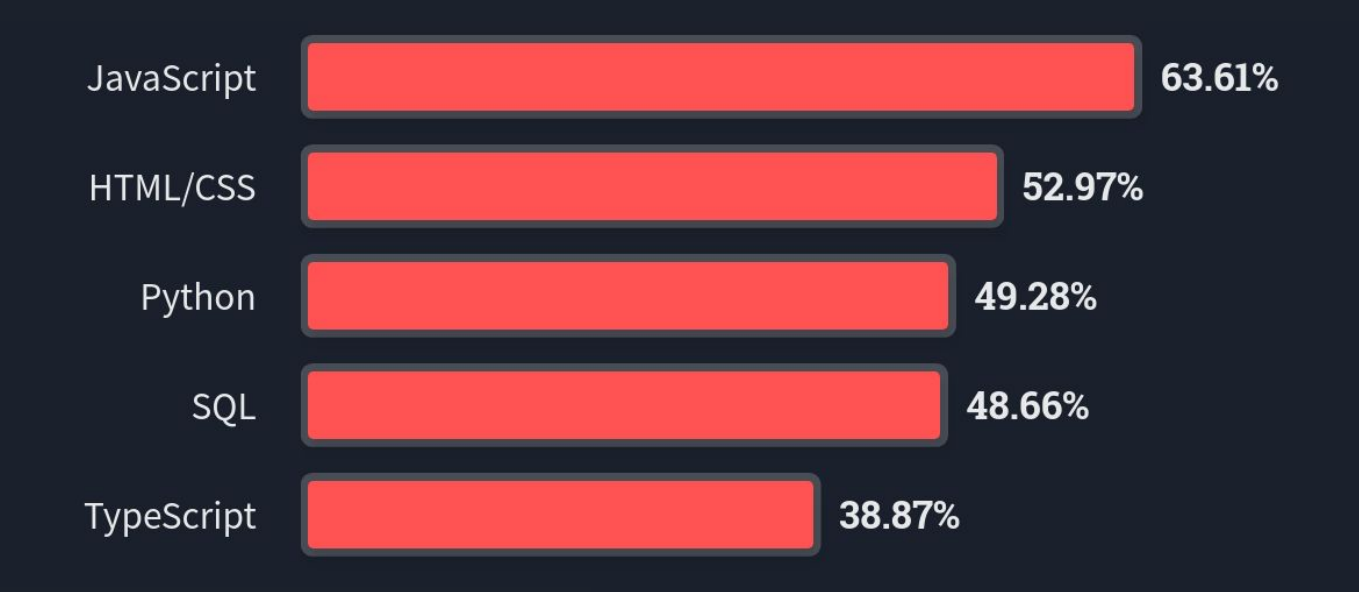

Which **programming, scripting, and markup languages** have you done extensive development work in over the past year, and which do you want to work in over the next year? [Stack Overflow](https://survey.stackoverflow.co/2023/#section-most-popular-technologies-programming-scripting-and-markup-languages) [Developer Survey 2023](https://survey.stackoverflow.co/2023/#section-most-popular-technologies-programming-scripting-and-markup-languages)

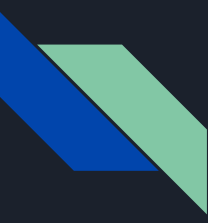

#### Why Haskell?

Build better software, faster

● Strong Types ● Functional Purity

⇒ Haskell

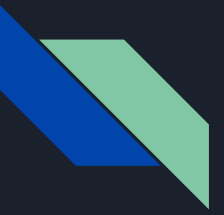

#### Obsidian Systems https://obsidian.systems

- Started in 2015
- Haskell is our go-to language
- Lots of frontend dev
- Now 30 people

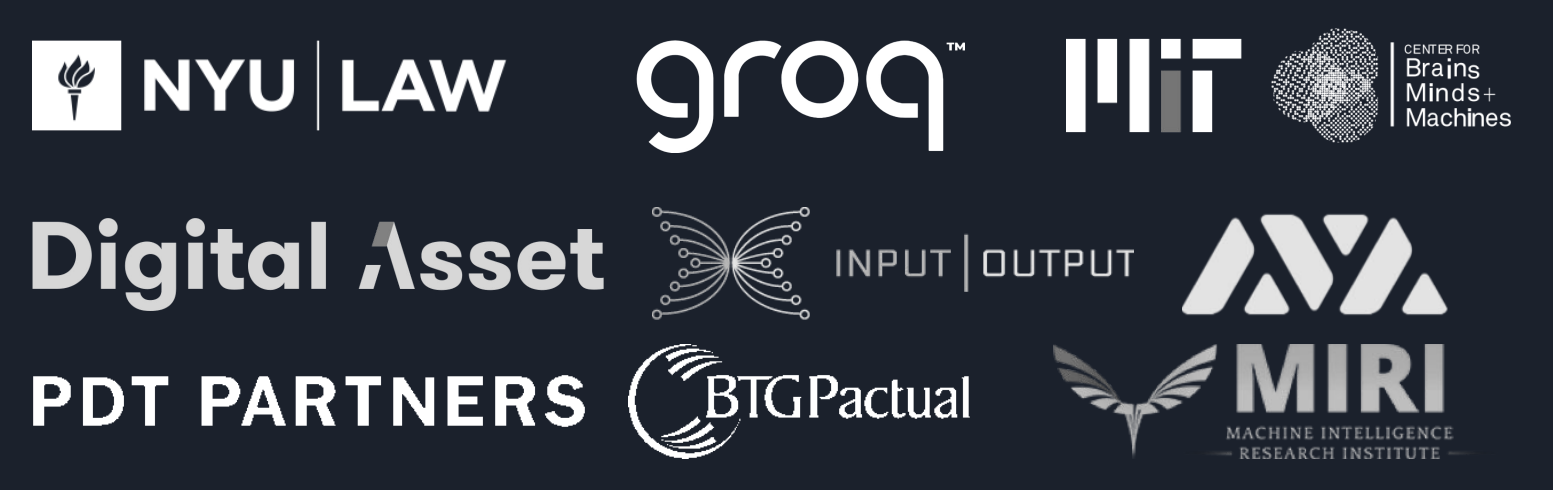

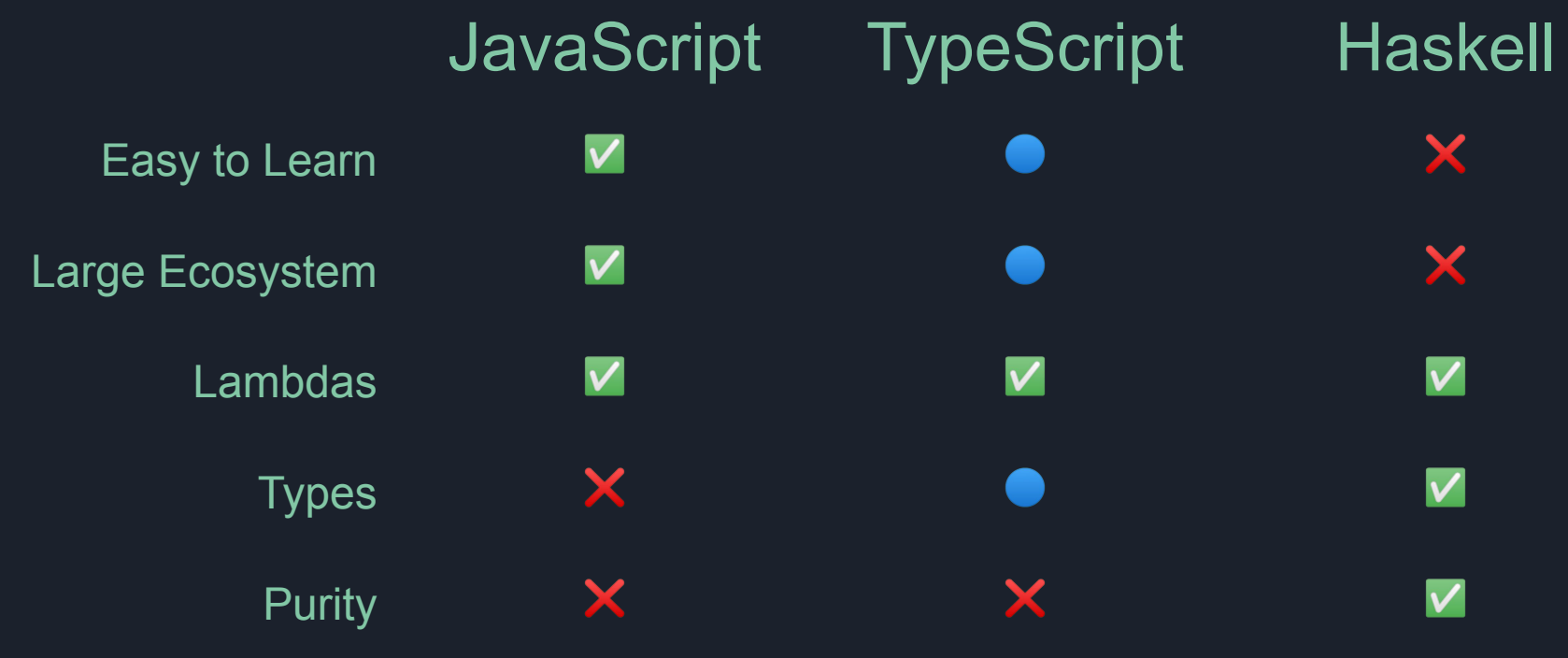

## A Brief Introduction to React

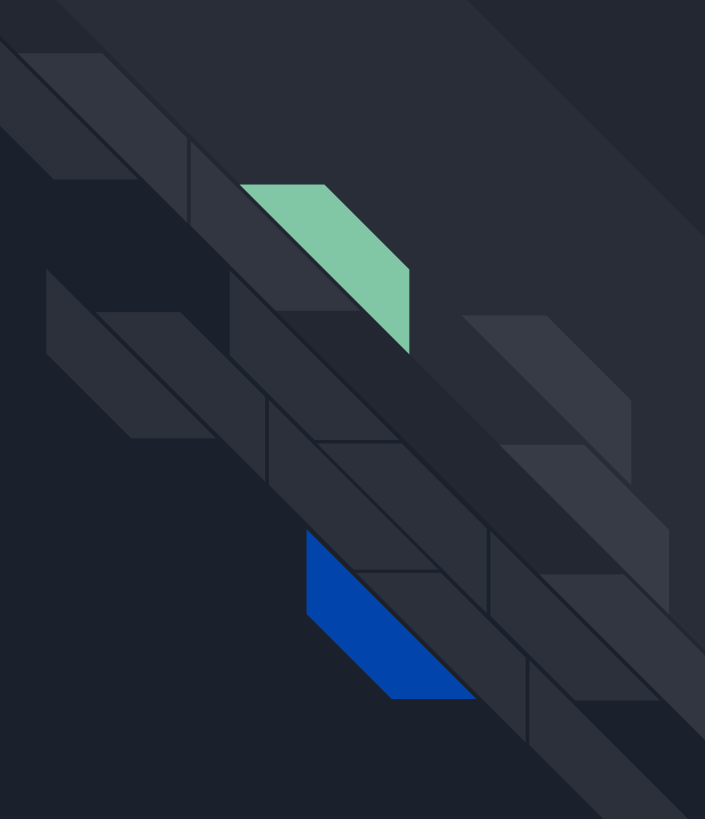

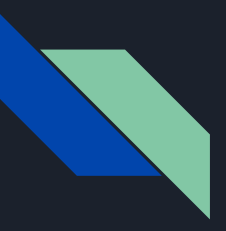

#### React Data Flow

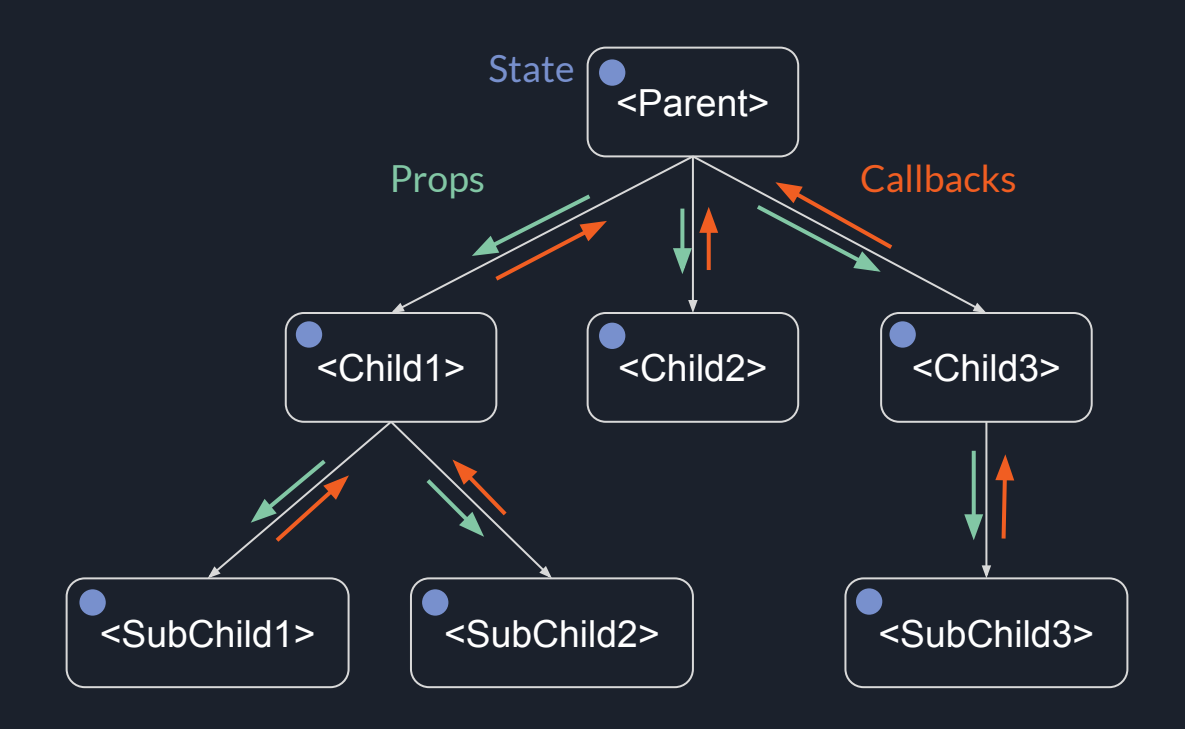

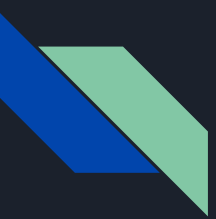

#### React Props

```
function App() {
   return <SimplePropsTypescript v={10}/>;
}
```

```
function SimplePropsTypescript(props) {
   return (
     \langle {JSON.stringify(props)}
     \lt / > );
}
```
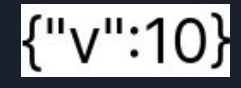

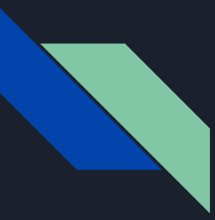

#### React Callback and State

```
export function SimpleStateTypescript() {
  const [v, setV] = useState(0);const increment = useCallback(() => set\overline{V(v+1)}, [v]);
   return (
    \langle <button onClick={increment}>+</button>
       \{v.toString() \}\langle/>
   );
}
```
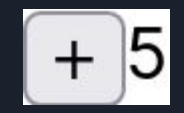

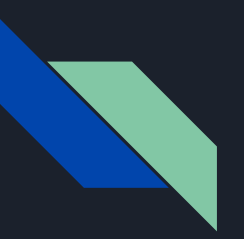

#### Haskell Package: react

Write React components in Haskell

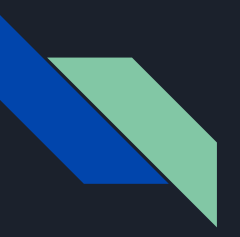

component

- :: (props -> Hook Element)
- -> m (Component props ())

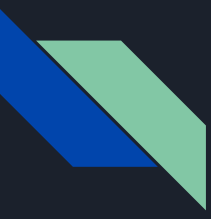

#### Haskell Components: Simple Props

```
function SimplePropsTypescript(props) {
   return (
     \leq {JSON.stringify(props)}
     \lt / > );
}
```

```
simplePropsHaskell = component $ \props -> do
   propsJson <- liftJSM $ valToJSON props
  pure $ createFragment $ fromString $ fromJSString propsJson
```
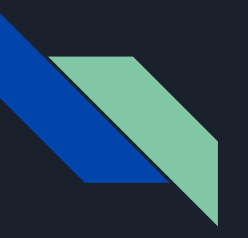

#### useState

- $|::$  a
- -> Hook (a, a -> JSM ())

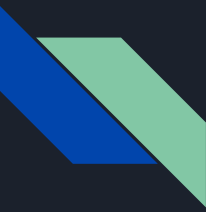

#### Haskell Components: Simple State TS

```
export function SimpleStateTypescript() {
  const [v, setV] = useState(0);const increment = useCallback(() => setV(v+1), [v]);
   return (
    \langle <button onClick={increment}>+</button>
      \{v.toString() \}\lt / > );
}
```
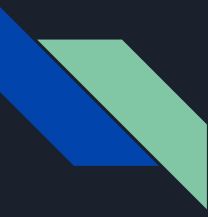

#### Haskell Components: Simple State HS

```
simpleStateHaskell = component \sin 2 - \cos 3(v, setV) <- useState (0 : int)increment <- useCallback (\_ - = - > setV (v + 1)) (Just [toJSVal v])
   pure $ createFragment
     [ createElement "button" ("onClick" =: increment) ["+"]
     , fromString $ show v
 ]
```
## Pure Functional Programming

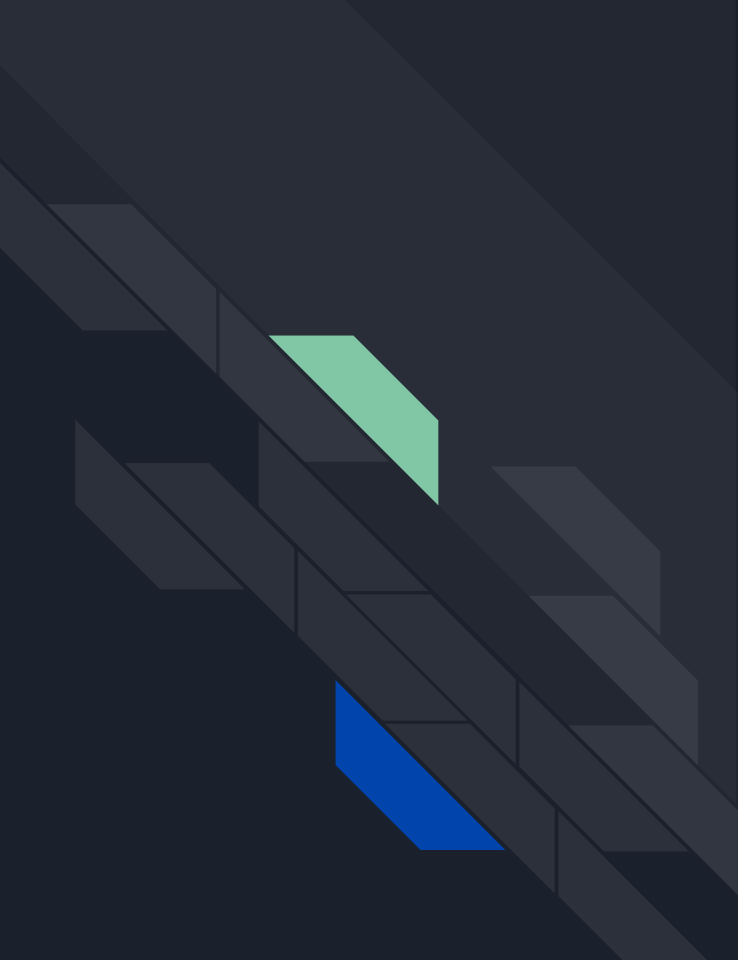

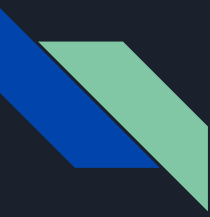

#### What is purity?

Referential transparency Value is determined entirely by its definition  $\sqrt{x} = 1 + 2$   $y = x * 3$   $\qquad$  let  $z = f(z)$  $\bigtimes$ x.modify() free(y)  $z := z + 1$ 

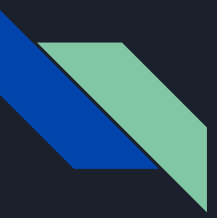

### Why is purity useful?

### Equational Reasoning

Reorder

let y = f x; z = g x  $\Leftrightarrow$  let z = g x; y = f x

**Deduplicate** 

let y = f x; z = f x in [y, z]  $\Leftrightarrow$  let y = f x in [y, y]

### How can we make React pure?

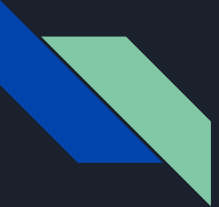

### Functional Reactive Programming

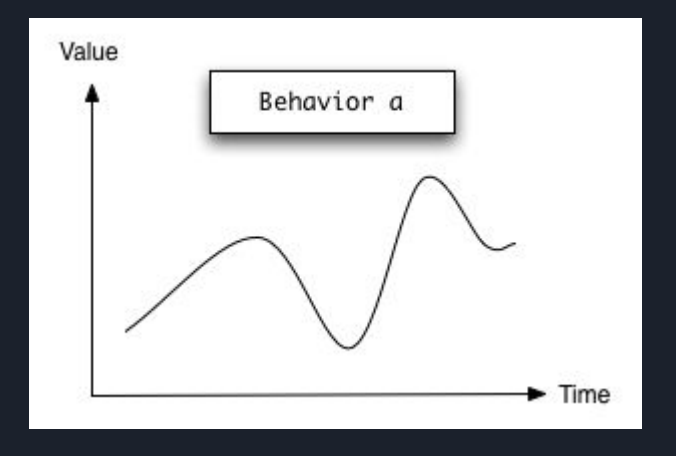

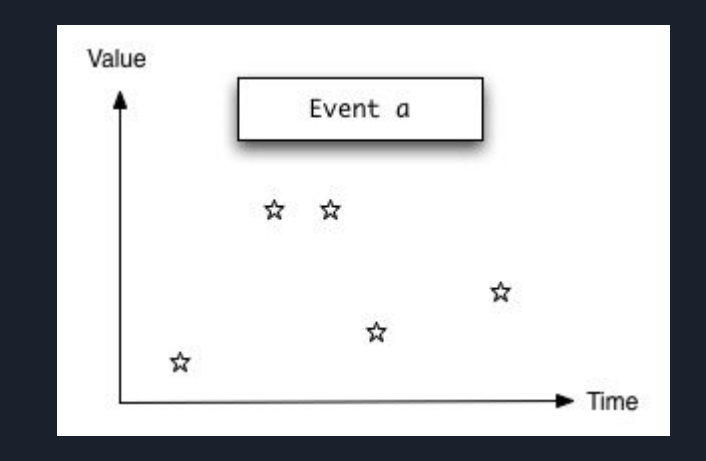

### Are they pure?

Yes!

See reactive-banana on Hackage. Links in talk description.

Functional Reactive Programming provides *pure* time-varying values

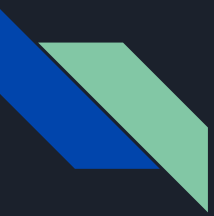

#### What changes?

```
# React
const [clicked, setClicked] = useState(false);
...
\left\{\text{sub} > \text{self} \right\} >> setClicked(true)}
```

```
# Reflex
clicked <- hold False (True <$ onClick)
onClick <- button "+"
```
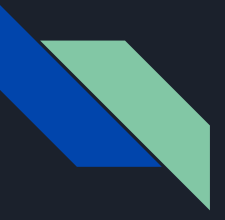

#### What changes?

Callback ⇒RecursiveDo

clicked :: Bool  $\Rightarrow$  clicked :: Dynamic Bool

Function Re-runs  $\implies$  Function Runs Once

setClicked may be → clicked cannot be affected by<br>called elsewhere → other code other code

Impure ⇒Pure

### Callback Hell

## Callbacks *only* do side-effects

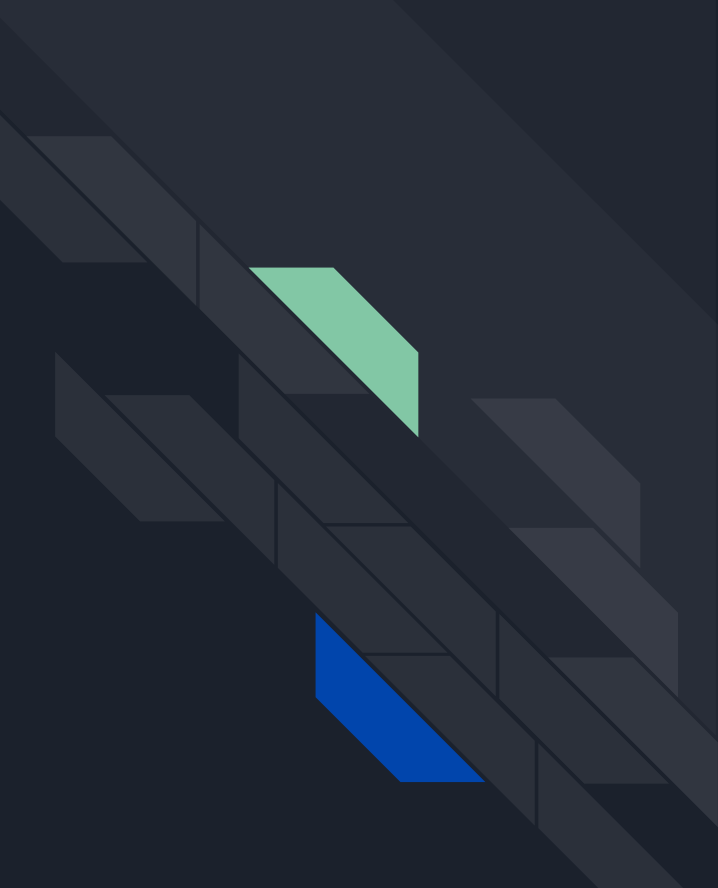

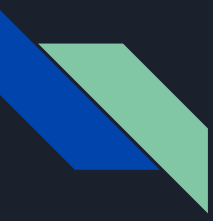

#### Callback Hell: Diamond

```
function Diamond() {
  const [v, setV] = useState('');
   return (
      <div>
        \text{cchild1 gotData} = \{()\text{ }=\text{setV(1)}\}\/>
        \text{cchild2 gotData} = \{()\text{ }=\text{setV(2)}\}\/>
         <Display data={v} />
     \langle/div\rangle );
}
```
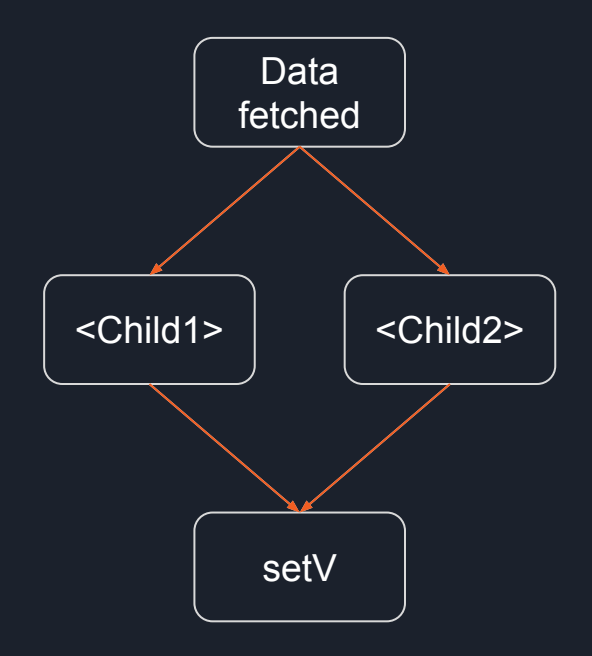

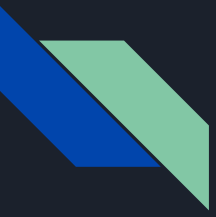

#### Callback Hell: FRP's Solution

**•** Explicitly combine simultaneous events

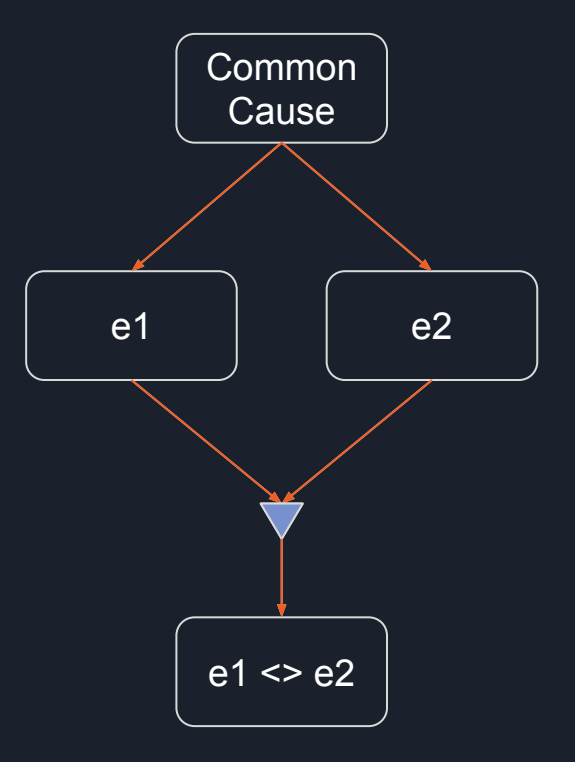

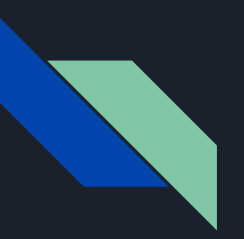

#### Haskell Package: reflex-react

Write React components with Reflex-DOM

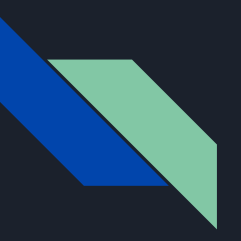

#### reflexComponent

- 
- -> (Dynamic props -> Widget ())
- -> m (Component JSVal ())

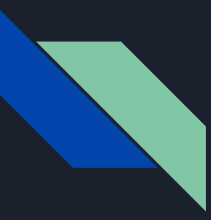

#### Haskell Components: Simple Props

```
function SimplePropsTypescript(props) {
   return (
     \leq {JSON.stringify(props)}
     \lt / > );
}
```

```
simplePropsReflex = reflexComponent "div" valToJSON $ \props -> do
   dynText $ fmap fromJSString props
```
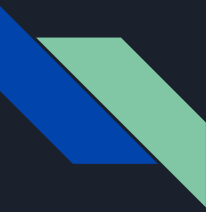

#### Haskell Components: Simple State TS

```
export function SimpleStateTypescript() {
  const [v, setV] = useState(0);const increment = useCallback(() => setV(v+1), [v]);
   return (
    \langle <button onClick={increment}>+</button>
      \{v.toString() \}\lt / > );
}
```
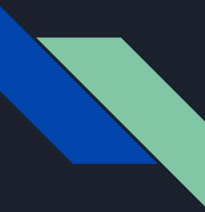

#### Haskell Components: Simple State HS

simpleStateReflex = reflexComponent "div" valToJSON \$ \\_ -> do clicked <- button "+" numClicks <- count clicked display numClicks

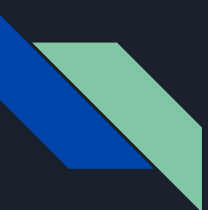

#### React ⇔ Reflex

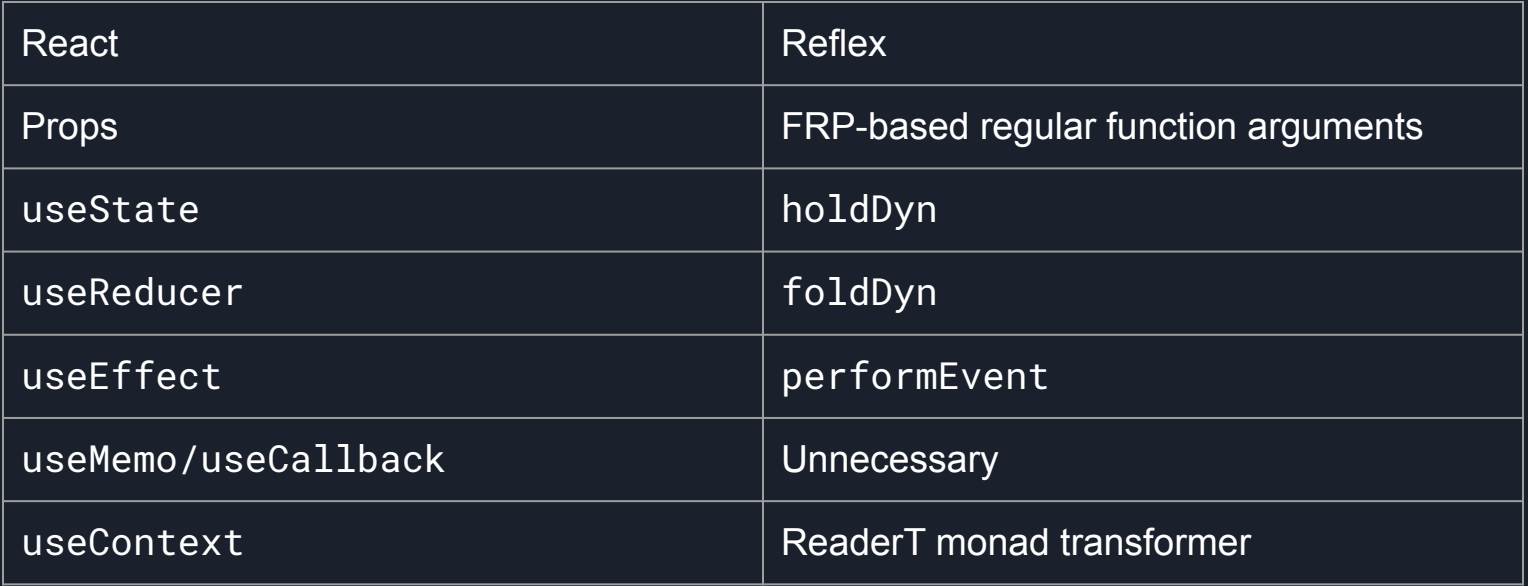

## Getting Started

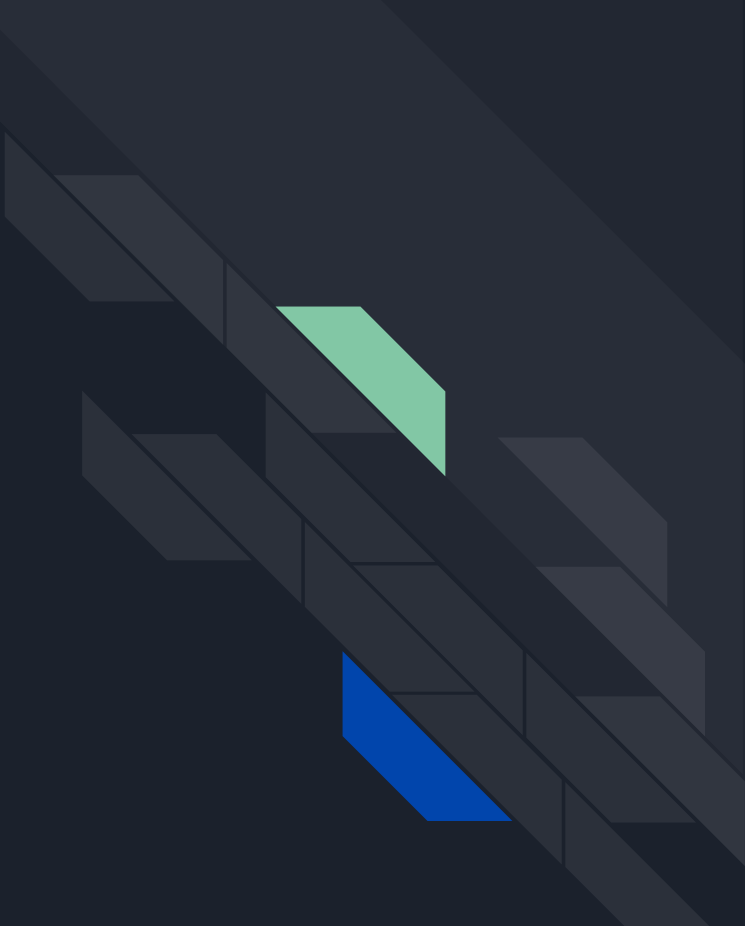

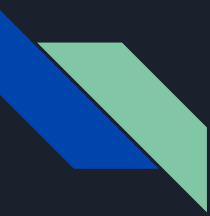

### Getting Started: Next.js Config

```
# Install next-haskell (per-project)
npm install --save next-haskell
```

```
# Add to next.config.js
const withHaskell = require('next-haskell');
/** @type {import('next').NextConfig} */
const nextConfig = withHaskell(\{\});
module.exports = nextConfig;
```
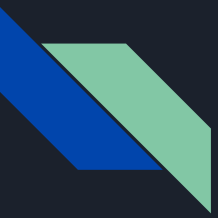

#### Getting Started: Nix + Haskell

# Install Nix (system-wide) sh <(curl -L https://nixos.org/nix/install) --daemon

```
# Set up Nix caches in /etc/nix.conf
binary-caches = https://cache.nixos.org https://nixcache.reflex-frp.org
binary-cache-public-keys = 
cache.nixos.org-1:6NCHdD59X431o0gWypbMrAURkbJ16ZPMQFGspcDShjY= 
ryantrinkle.com-1:JJiAKaRv9mWgpVAz8dwewnZe0AzzEAzPkagE9SP5NWI=
binary-caches-parallel-connections = 40
```
# Unpack our example Haskell component curl -L https://github.com/obsidiansystems/reflex-react-example/tarball/master | tar -xz --strip-components=1 --wildcards '\*/components/haskell'

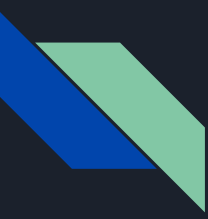

#### Getting Started: Simple Component

```
{-# LANGUAGE TemplateHaskell #-}
import React
```

```
showJsonProps :: ReaderT React JSM (Component JSVal ())
showJsonProps = component \sinh(\theta) \props -> do
   propsJson <- liftJSM $ valToJSON props
   pure $ fromString $ fromJSString propsJson
```

```
mainExportsToJS
      [ 'showJsonProps
 ]
```
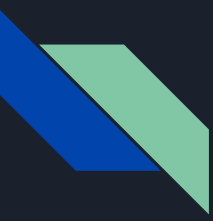

#### Getting Started: Import

```
'use client';
import Haskell from './haskell/haskell-components.cabal';
```

```
function SomeComponent(props) {
   return (<>
      <Haskell.showJsonProps someProp="test" />
  \left\{ \frac{2}{3} \right\};
}
```
## Questions?

## Packages

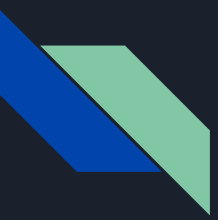

#### Haskell Package: react

- Write React components in Haskell
- Designed for React 18
- Supports the most common built-in hooks
- Builds with GHC for development (fast reload)
- Builds with GHCJS for production (deployable JS)

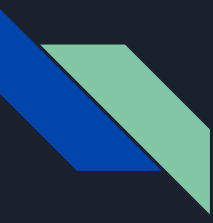

#### Haskell Package: reflex-react

- Provides FRP interface to React
- Uses reflex-dom, not ReactDOM

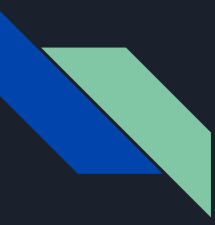

#### NPM Package: @ryantrinkle/haskell-loader

- A webpack loader for Haskell
- Allows you to import `.cabal` files just like `.js` files
- The cabal file must have a single executable, which exports values to JavaScript when it runs
- In development, runs with ghcid and jsaddle-warp
- In production, compiles with GHCJS

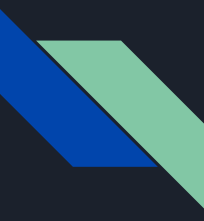

#### NPM Package: next-haskell

● Sets up your next.config.js to use @ryantrinkle/haskell-loader